## **FAQ**

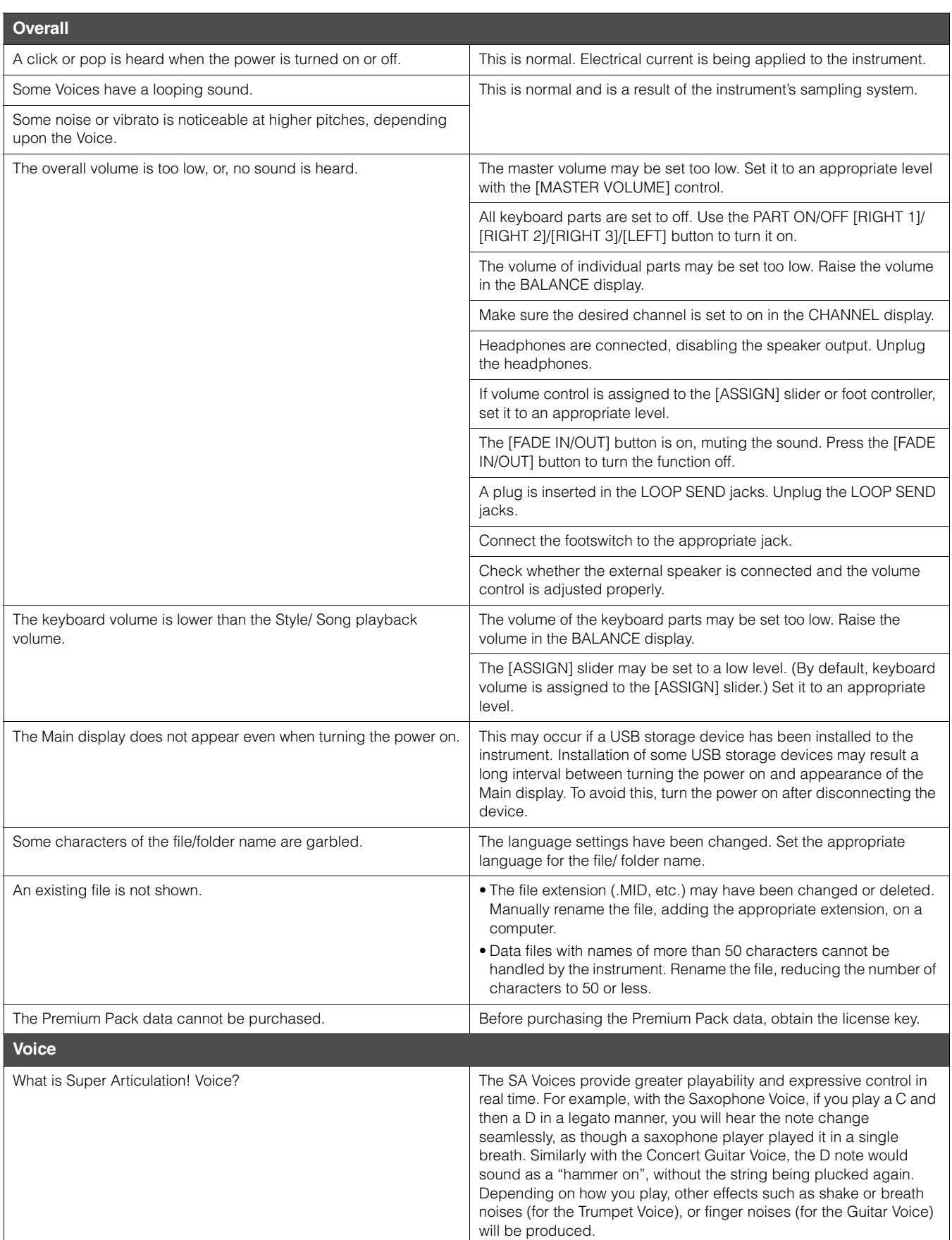

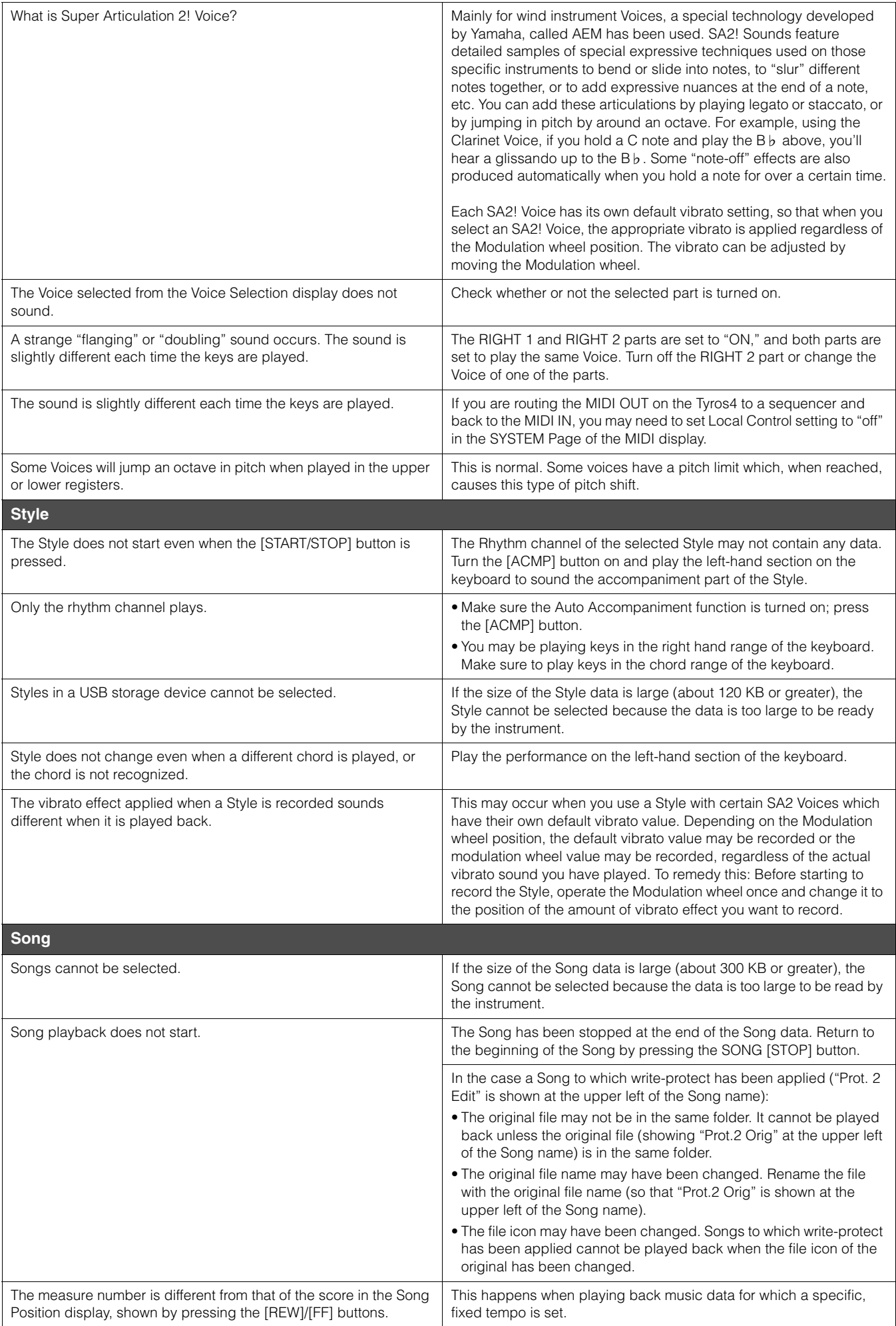

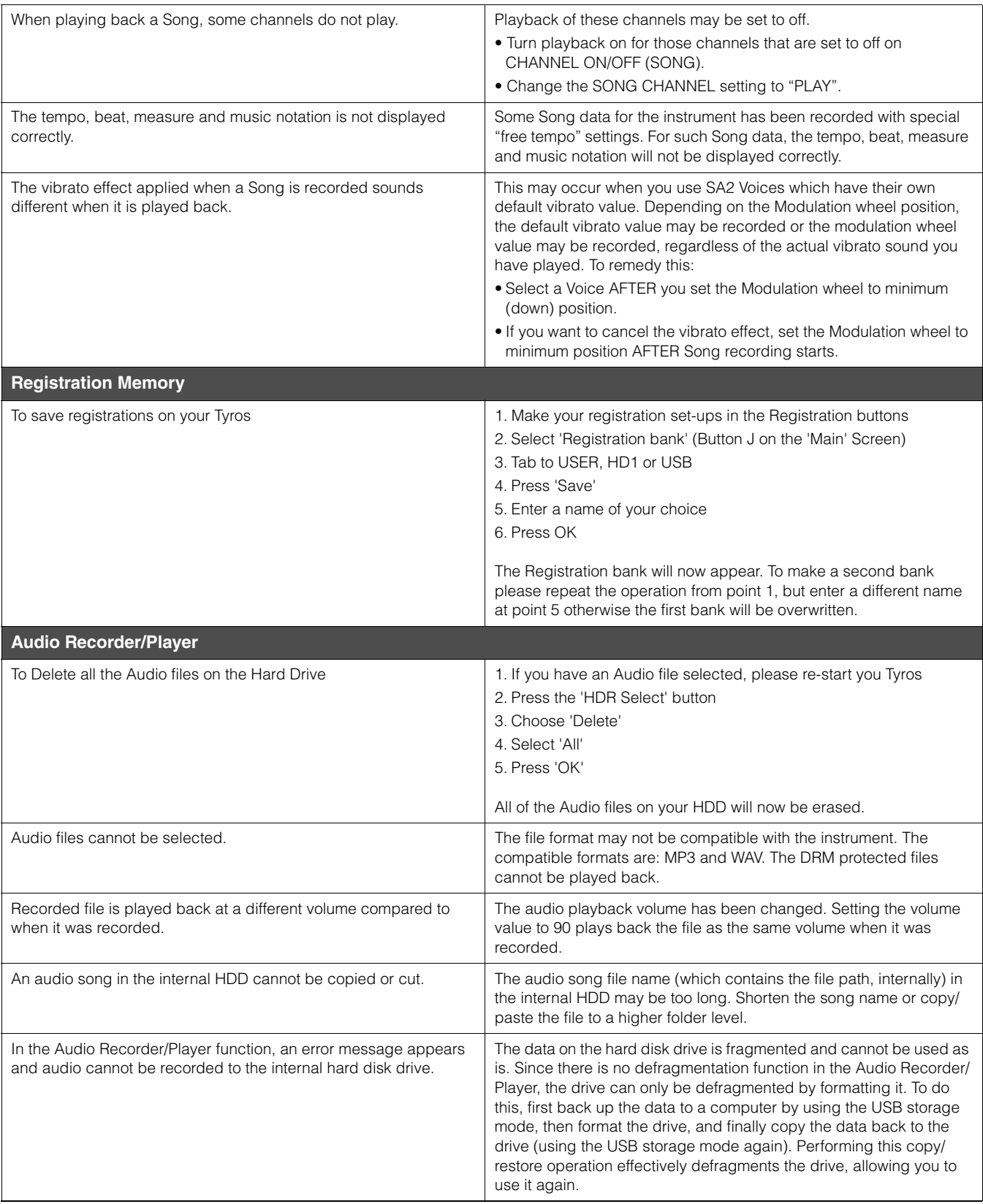

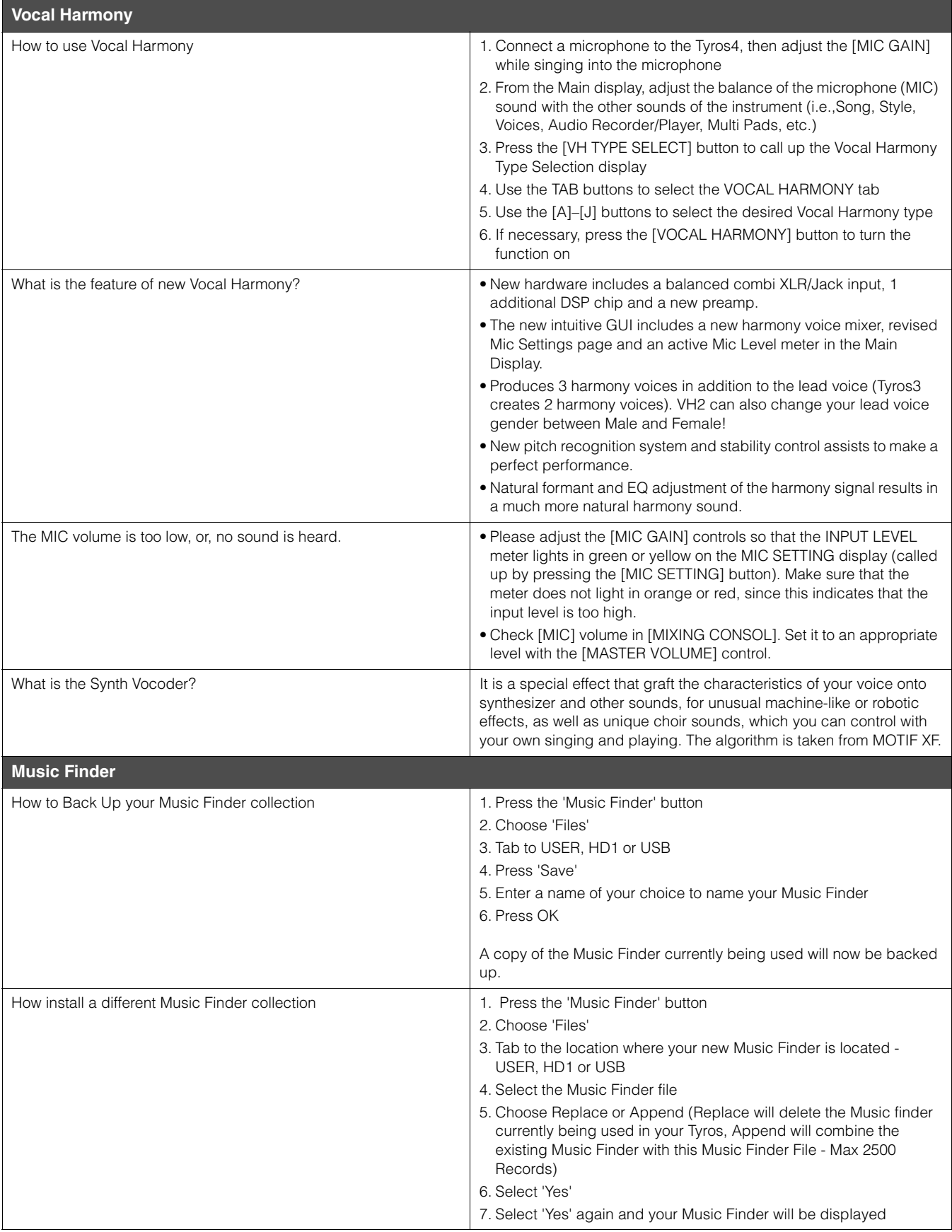

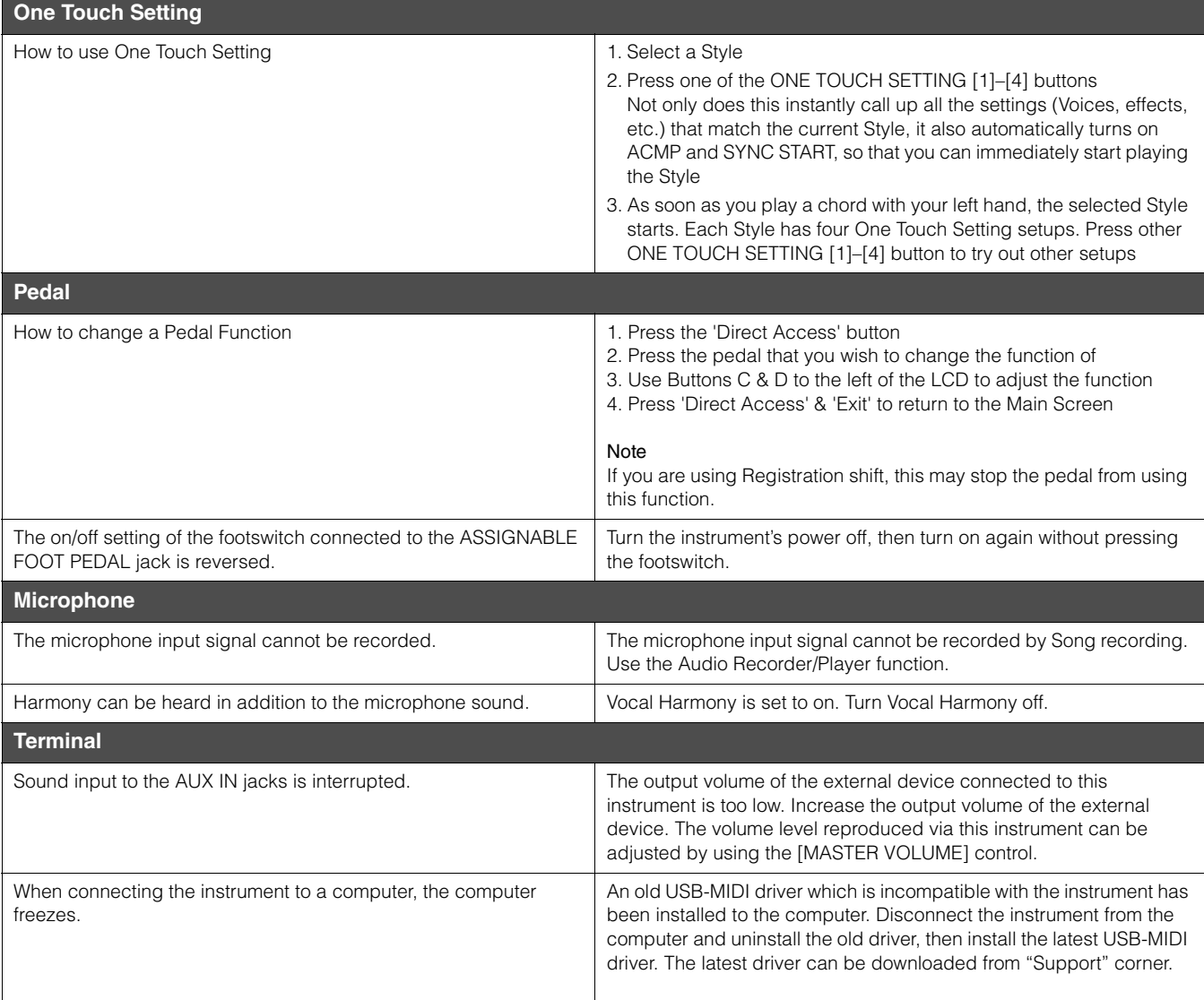